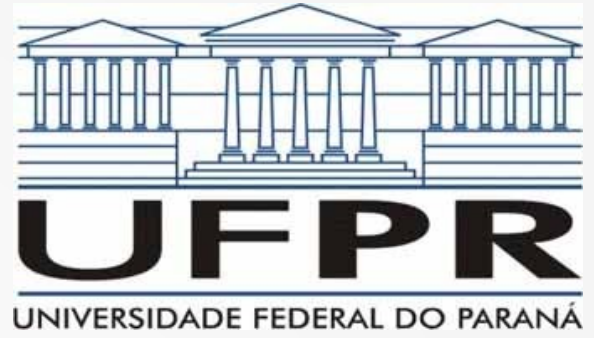

# Redes de Computadores II Aula 18 Pulando para a Camada de Aplicação

**Prof. Elias P. Duarte Jr.** Universidade Federal do Paraná (UFPR) Departamento de Informática **www.inf.ufpr.br/elias/redes**

# Sumário

- Chegamos ao topo: camada de aplicação
- Definição de sistemas cliente-servidor
- Aplicações sobre TCP Vs. UDP
- Concorrência em sistemas cliente-servidor

- Considere dois processos que vão se comunicar usando TCP/IP ou UDP/IP
- Como começam a comunicação?

- Considere dois processos que vão se comunicar usando TCP/IP ou UDP/IP
- Como começam a comunicação?
- Correria?

- Considere dois processos que vão se comunicar usando TCP/IP ou UDP/IP
- Como começam a comunicação?
- Correria?
- Pode até dar certo no mesmo computador ou mesmo ambiente
	- mas e se os processos estão em lados opostos do mundo?

- O modelo Cliente-Servidor resolve exatamente este problema
- Como iniciar a comunicação entre dois processos
- Solução é simples: um dos processos fica já em execução
- Escutando
- Aguardando uma comunicação de outro processo
- Que pode ser iniciada a qualquer momento

- Servidor: o processo que fica em execução, escutando, aguardando a comunicação
- Cliente: o processo que inicia a comunicação, dispara a primeira mensagem para o servidor
- O Cliente oferece uma interface para um usuário (humano ou processo) que é quem demanda a comunicação

• Bancos de Dados X Redes de Computadores

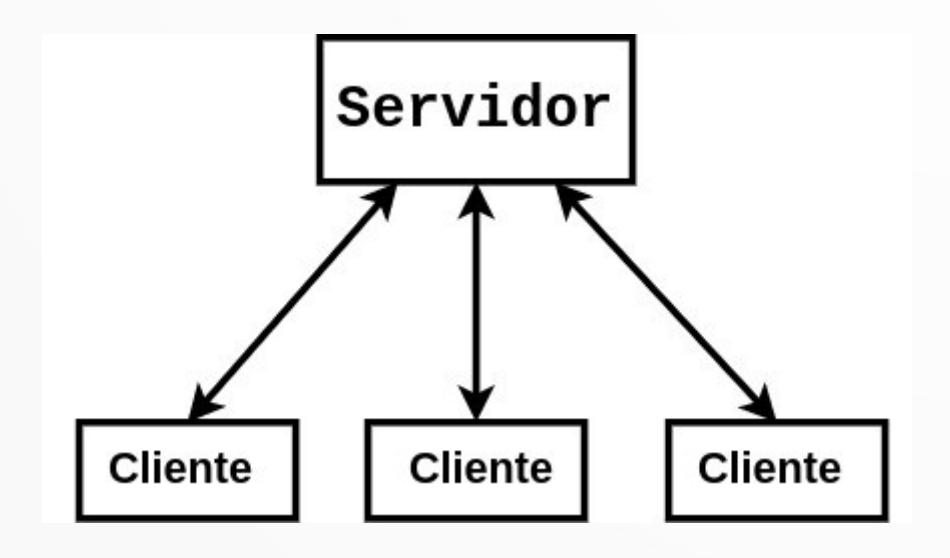

• Bancos de Dados X Redes de Computadores

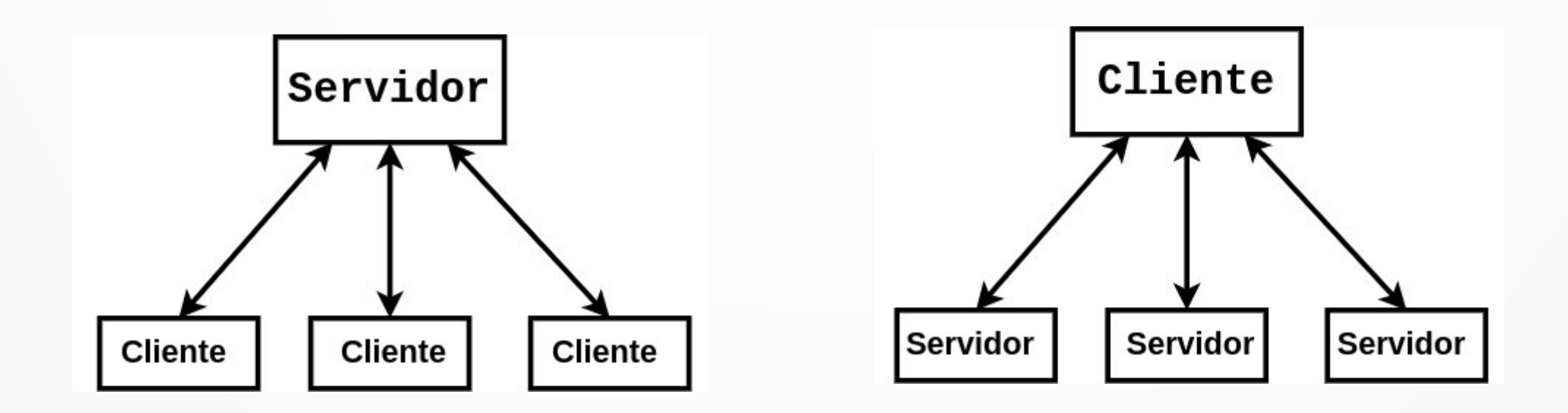

- Importante perceber: tem mais a ver com o modelo de comunicação do que com o processo propriamente dito (mais leve/pesado etc.)
- Intermediário: peer ao mesmo tempo cliente e servidor
- O modelo P2P (Peer-to-Peer) pode ser visto como alternativo ao modelo Cliente-Servidor
- Mas pode ser visto como parte do modelo: citar exemplo do DNS

# Sobre TCP e Sobre UDP

- Dois tipos de sistemas Cliente-Servidor na Internet
- Sobre TCP/IP: Orientados à Conexão
	- tem que abrir a conexão antes de comunicar, depois fechar a conexão
- Sobre UDP/IP: Não Orientado à Conexão

• Definição de processos concorrentes

- Definição de processos concorrentes
- Processos que executam "ao mesmo tempo"

- Definição de processos concorrentes
- Processos que executam "ao mesmo tempo"
- Em contraposição: processos paralelos executam ao mesmo tempo
- Execução de processos concorrentes em um único processador (CPU)
	- em um instante específico de tempo apenas 1 processo está em execução
	- aparência para seres humanos: execução simultânea
	- arquiteturas modernas com muito paralelismo: +nebuloso!

- Concorrência dos clientes: suporte do Sistema **Operacional**
- Concorrência dos servidores: deve ser programada
- Servidores concorrentes: comunicam com mais de um cliente "ao mesmo tempo"

#### Programação de Concorrência

- Processo: programa em execução
- Cada processo tem um identificador no Sistema Operacional: pid
- Índice de uma tabela do S.O. com informações sobre o processo (figura prox slide)

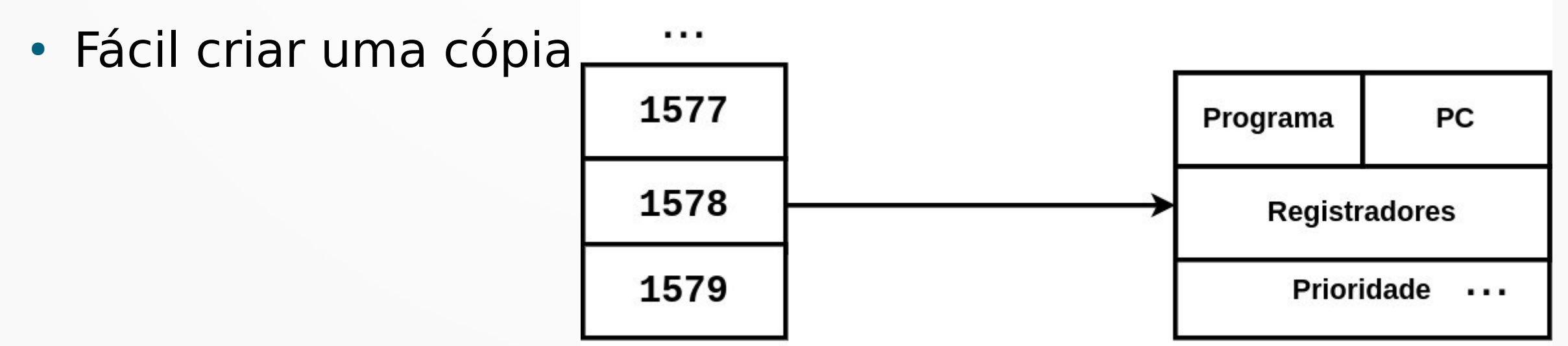

### Um Programa Concorrente

```
/* um programa concorrente simples */
```

```
int soma; /* variável global */
int main() {
   int i;
   soma = 0;
   for (i=1; i<=3; i++) {
     printf("i = %d\n", i);
     soma = soma + i;
 }
   printf("soma = %d\n", soma);
   return 0;
}
```
### A Saída Deste Programa

**i = 1**  $i = 2$ **i = 3 soma = 6**

### Um Programa Concorrente

```
/* um programa concorrente simples */
/* agora sim concorrente: fork()! /
```

```
int soma; /* variável global */
int main() {
   int i;
   soma = 0;
   fork();
   for (i=1; i<=3; i++) {
     printf("i = %d\n", i);
    soma = soma + i; }
  printf("soma = %d\n", soma);
   return 0;
}
```
### A Saída Deste Programa

$$
\begin{aligned}\n\text{i} &= 1 \\
\text{i} &= 2 \\
\text{some} &= 6 \\
\text{isoma} &= 6 \\
\text{i} &= 1 \\
\text{i} &= 2 \\
\text{i} &= 3 \\
\text{some} &= 6\n\end{aligned}
$$

# O System Call fork()

- O fork() é uma chamada de sistema que replica o processo em execução
- Cria um chamado "processo filho"
- O processo original é chamado "processo pai"
- Após o fork(): ambos os processos executam a instrução seguinte ao fork()

# O System Call fork()

- Os dois processos são praticamente iguais
- $\bullet$  Exceto pelo retorno do fork()
- Pai: pid do filho
- Filho: 0 (zero) (eu Elias acho isso pouco intuitivo ;)

```
int retorno_fork;
retorno_fork = fork();
if (retorno_fork != 0) 
   {processo pai aqui}
else {processo filho aqui}
```
### Servidor Concorrente

- Como programar um servidor concorrente?
- Quando chega uma requisição de um novo cliente
- Abre um processo filho para atender aquele novo cliente
- Diversos processos filhos podem estar atendendo diversos clientes "ao mesmo tempo"

# Conclusão

- Hoje terminamos o TCP
	- Algoritmo de Nagle
	- Solução de Clark
	- Encerramento da Conexão
- Começamos Cliente-Servidor
	- Definição do modelo
	- Concorrência

**Obrigado!** Lembrando: a página da disciplina é: https://www.inf.ufpr.br/elias/redes